## **Tabla de Contenidos**

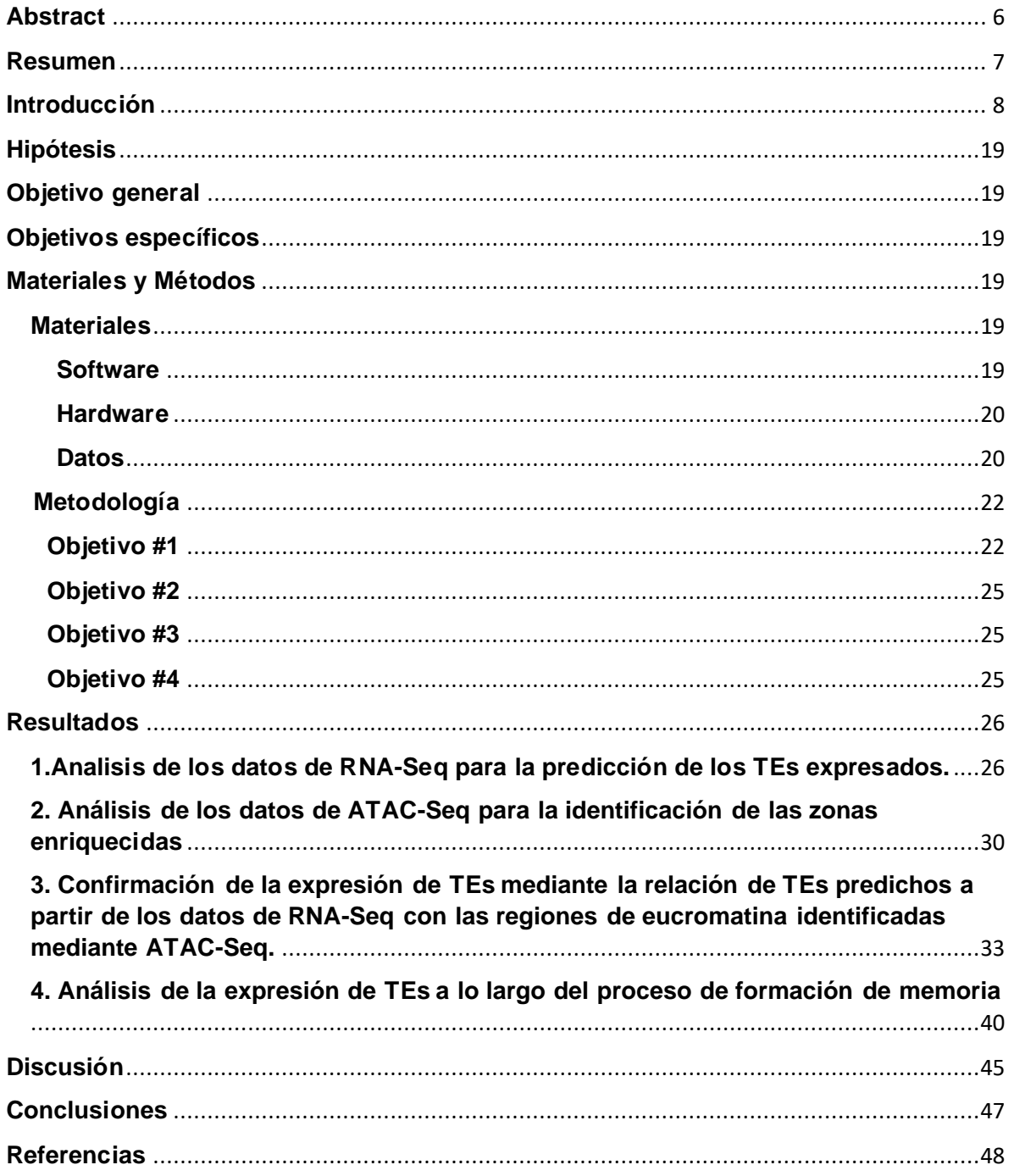

## Índice Tablas

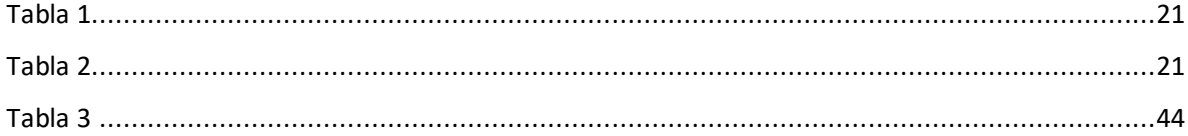

## **Índice Figuras**

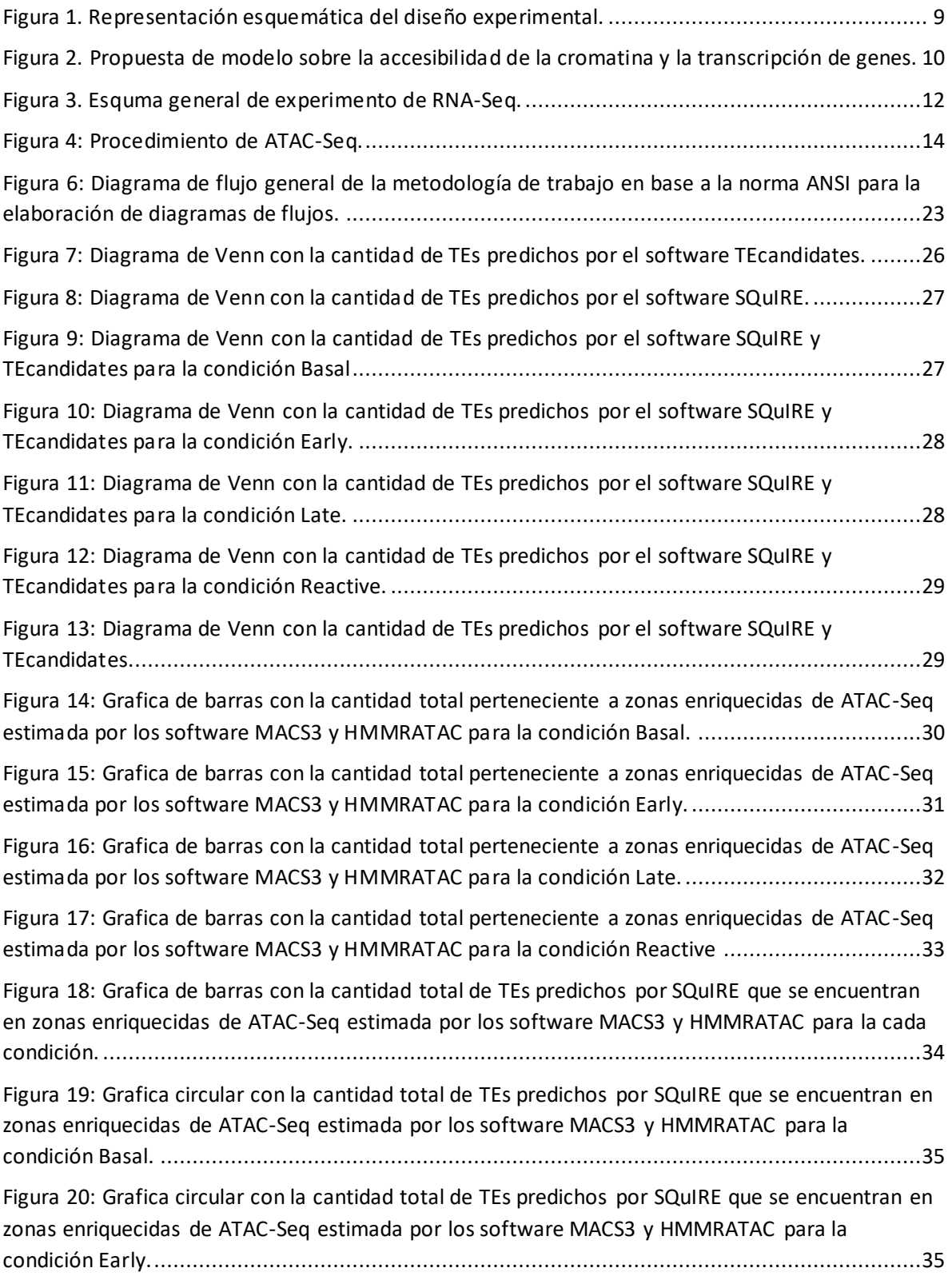

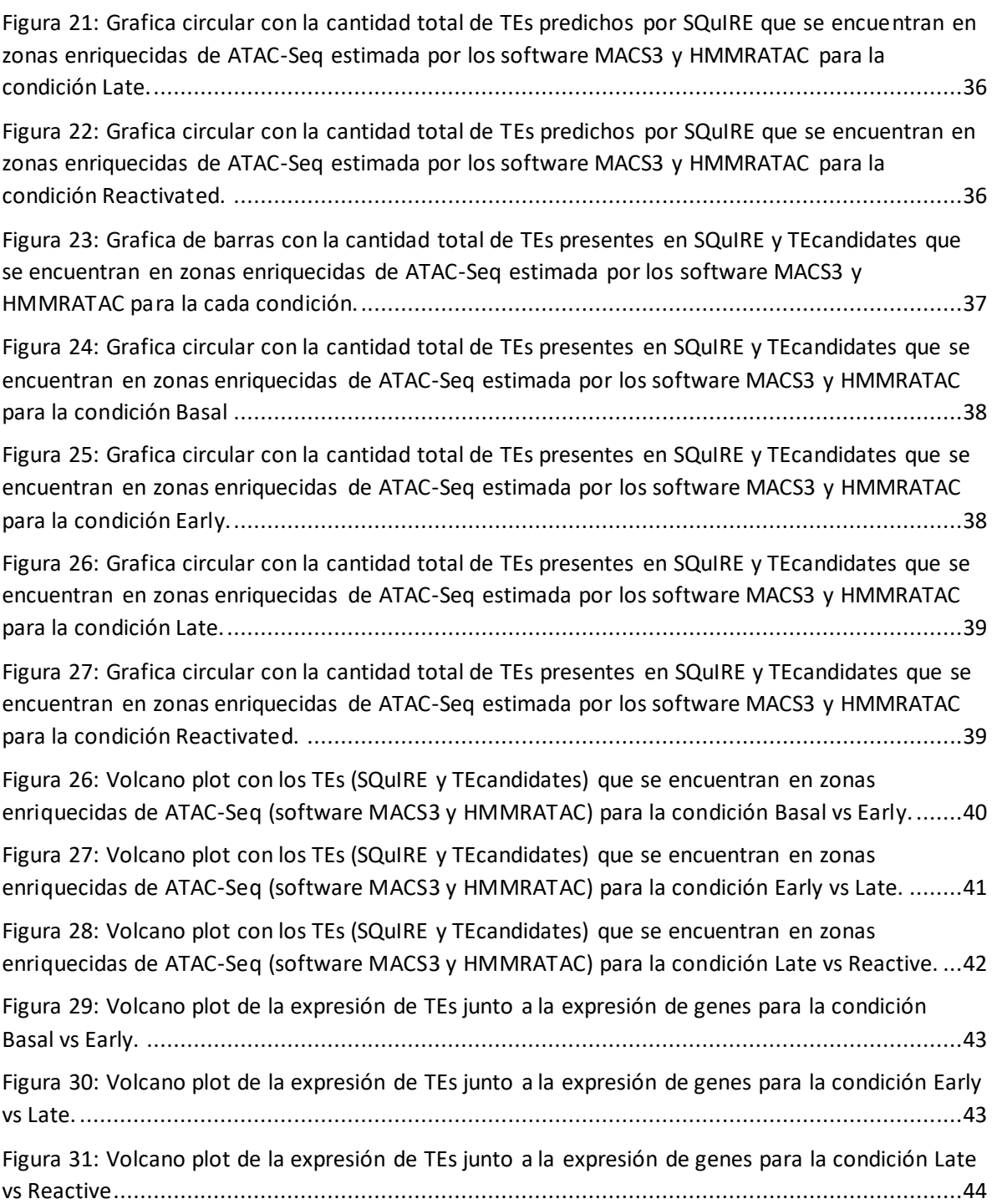